# Distribution Oblivious Training Functions for ML

 $\bullet\bullet\bullet$ 

Jim Dowling Assoc Prof @ KTH CEO @ Logical Clocks

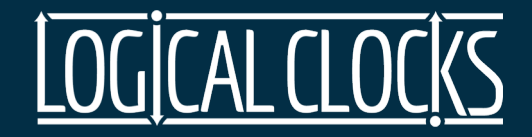

#### The Machine Learning Pipeline

1. Feature Engineering  $\longrightarrow 2$ . Feature Selection  $\longrightarrow 3$ . Training  $\longrightarrow 4$ . Serving  $\rightarrow 5$ . Predictions

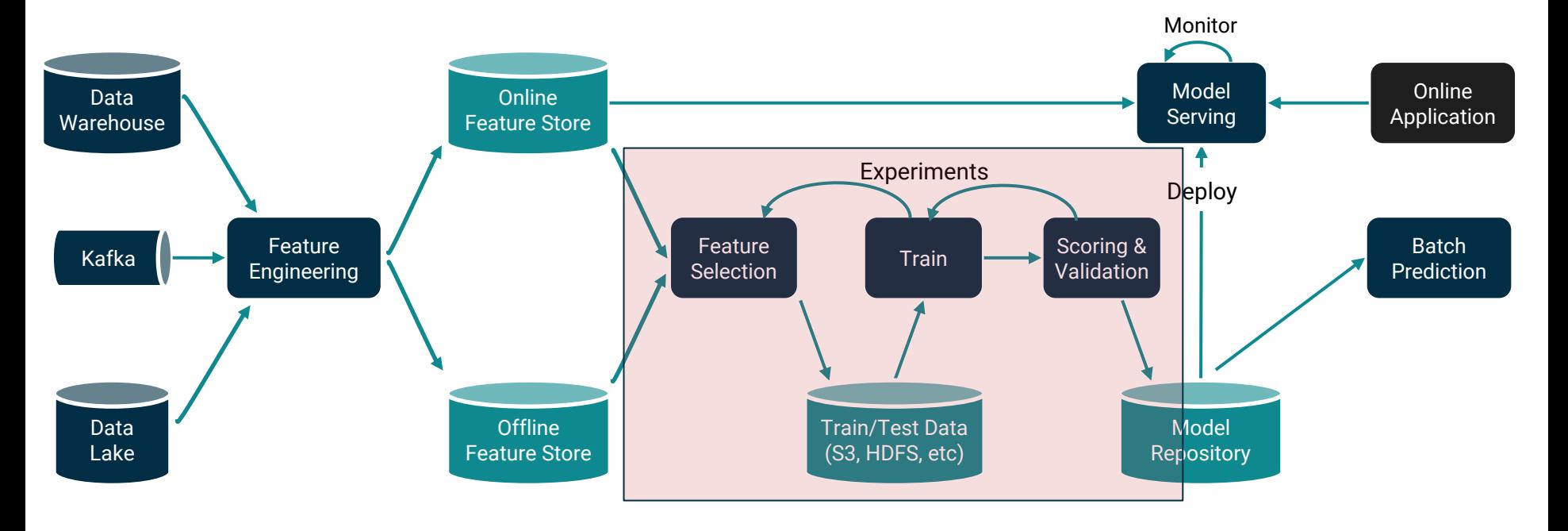

#### Model Development in Practice

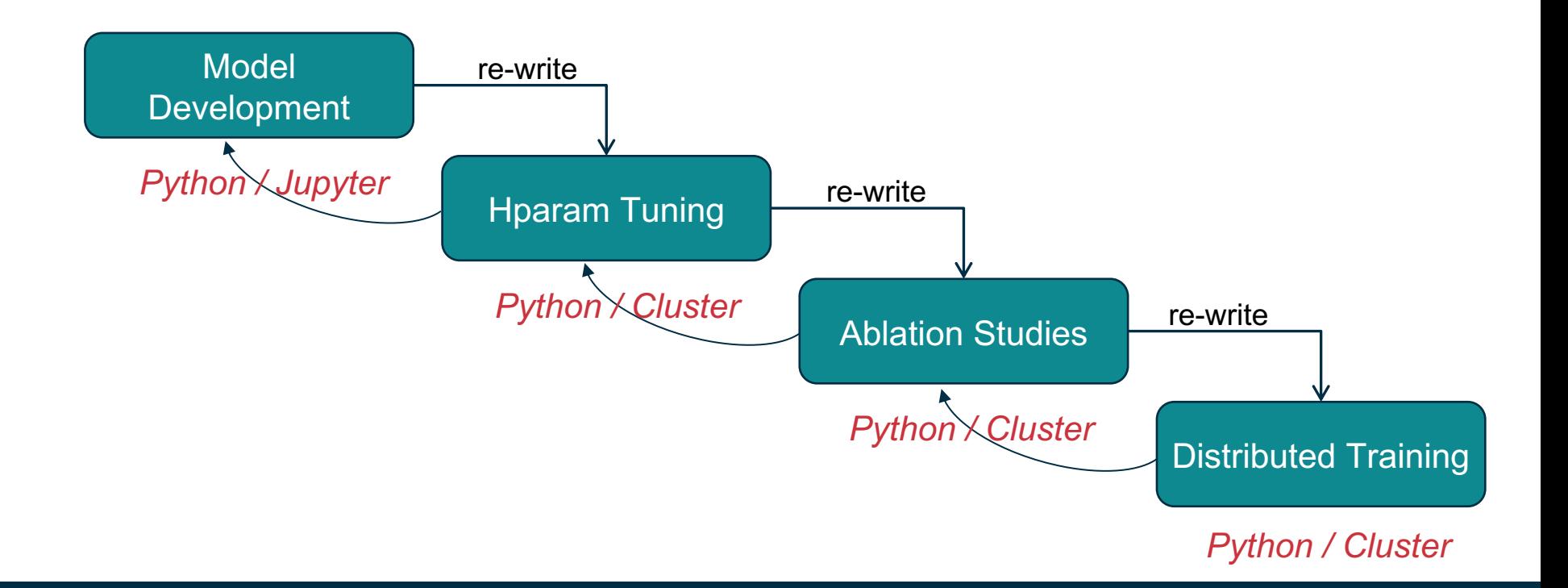

#### **Challenges**

- How do I maintain up to 4 different code bases for training models? DRY training code, please!
- What is Python / Cluster?
	- Dask, PySpark, Distributed TensorFlow, etc?
- Can I have a single execution framework to run all these 4 phases?
	- Kubernetes, python, spark-submit, Jupyter notebook

#### Programming Problem

• Model development is iterative and moving between distribution conte requires code updates

#### Our Solution

- Make the training loop oblivious to the given distribution context
- Maggy: a framework to support the distribution contexts based on Py https://github.com/logicalclocks/maggy

```
train_images = mnist.train_images()
train_labels = mnist.train_labels()
test_images = mnist.test_images()
test labels = mnist.test labels()
```

```
train_images = (train\_images / 255) - 0.5test_images = (test_images / 255) - 0.5
```

```
train_images = train_images.reshape((-1, 784))test_images = test_images.reshape((-1, 784))
```

```
model = Sequential(f)Dense(64, activation='relu', input_shape=(784,)),
  Dense(64, activation='relu'),
  Dense(10, activation='softmax'),
])
```

```
model.compile(
  optimizer='adam',
  loss='categorical_crossentropy',
  metrics=['accuracy'],
```
)

```
model.fit(
  train_images,
  to_categorical(train_labels),
  epochs=5,
  batch_size=32,
)
model.evaluate(
  test_images,
  to_categorical(test_labels)
)
model.save_weights('model.h5')
predictions = 
model.predict(test_images[:5])
```
#### Hyperparameters

#### Inner and Outer Loop of Machine Learning

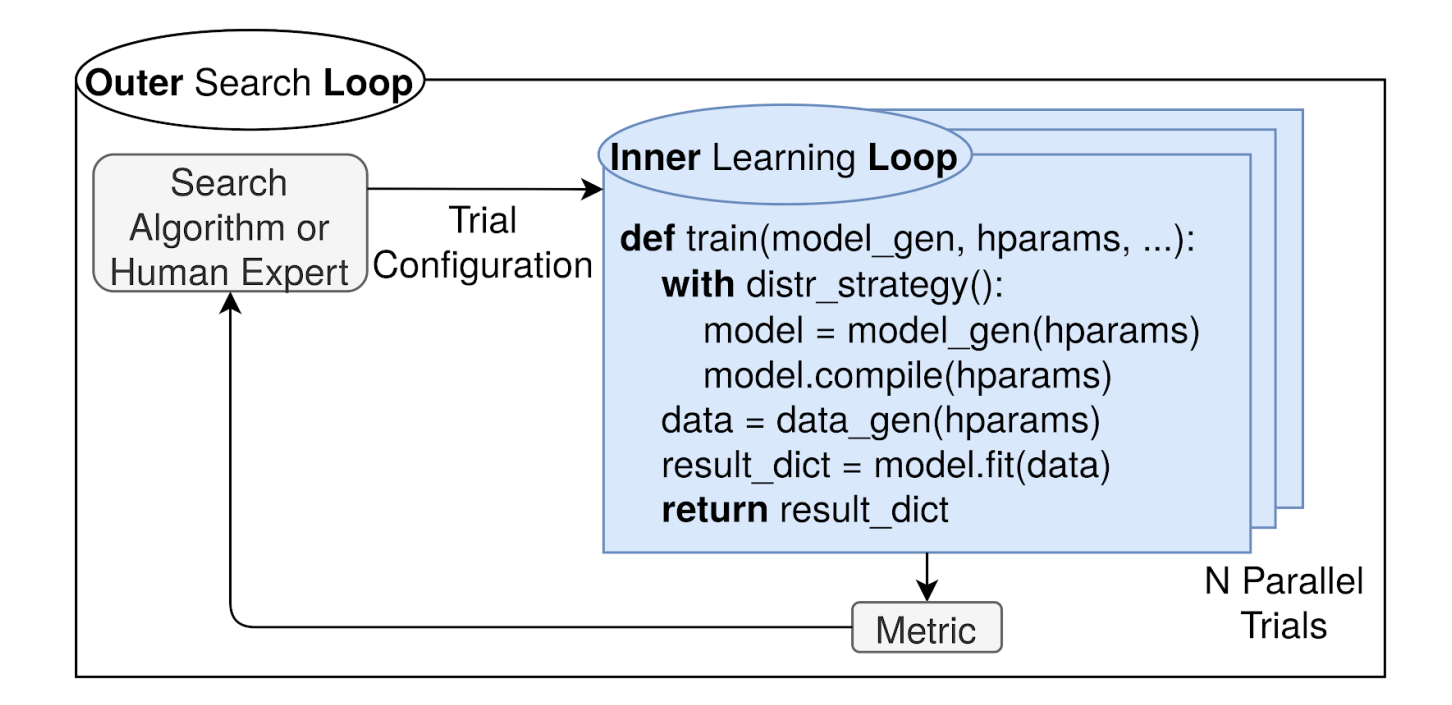

#### Decouple Training Logic from Model/Dataset Generation

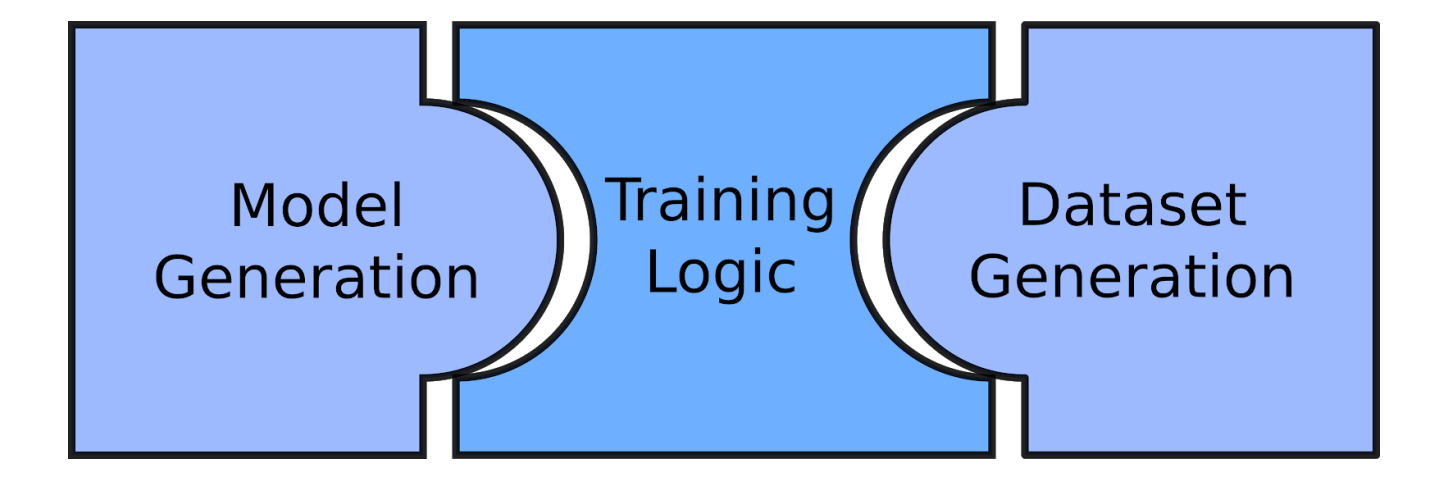

#### Laptop -> HParam Tuning -> Ablation Study ->Distributed Training

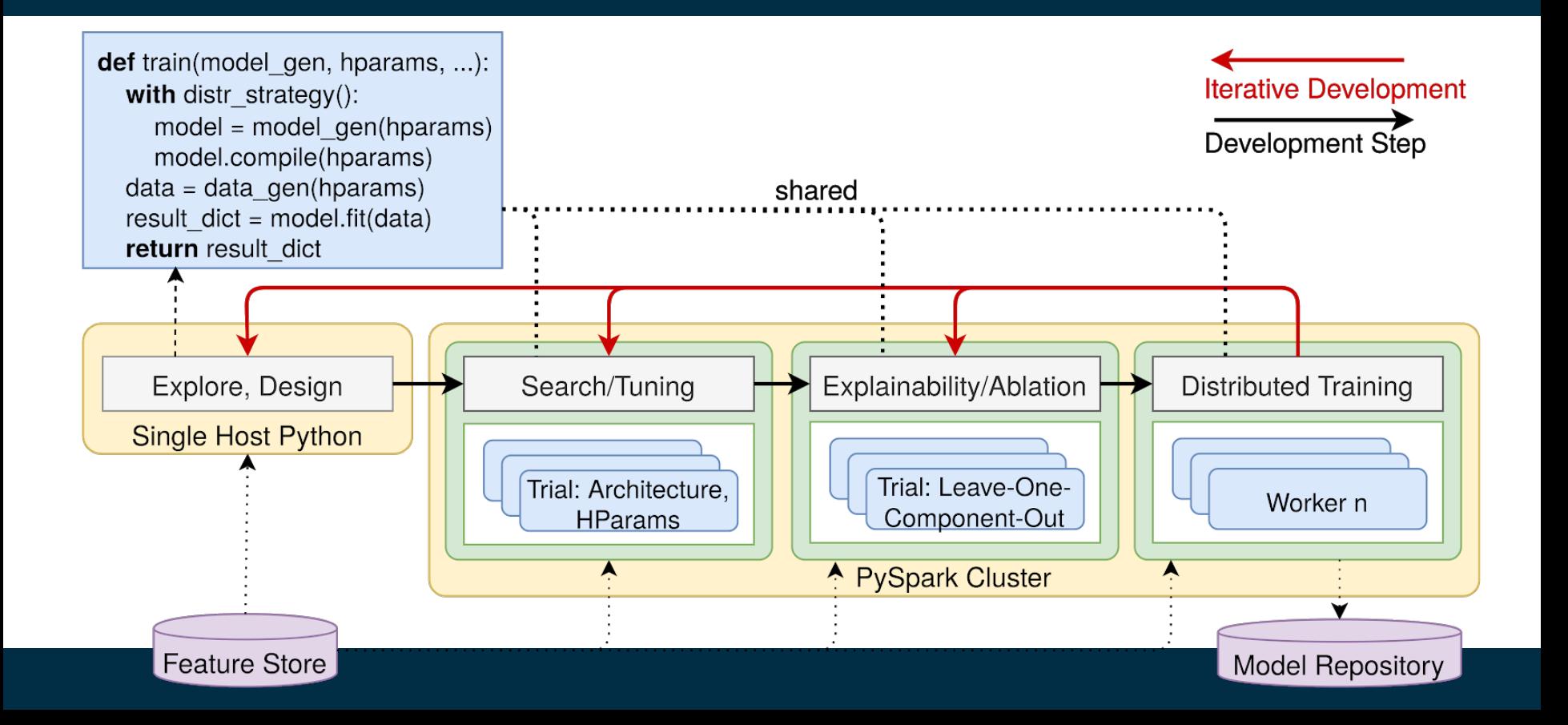

Maggy Framework code

```
def decorator(train_fn, …): # Maggy framework code
```
# connect to Maggy server

# create reporter object to report statistics to the Driver  $train_fn(...)$ 

User-defined Training Function executed on all workers

def train(model\_gen, hparams, dist\_strategy, data\_gen): with dist\_strategy(): model = model\_gen.create()

```
model.compile()
model.fit(data_gen.batch())
```
User-defined Driver sets up dist context runs experiments

from maggy import experiment experiment.lagom(train, …)

## Search: Parallel Hyperparameter Tuning with M

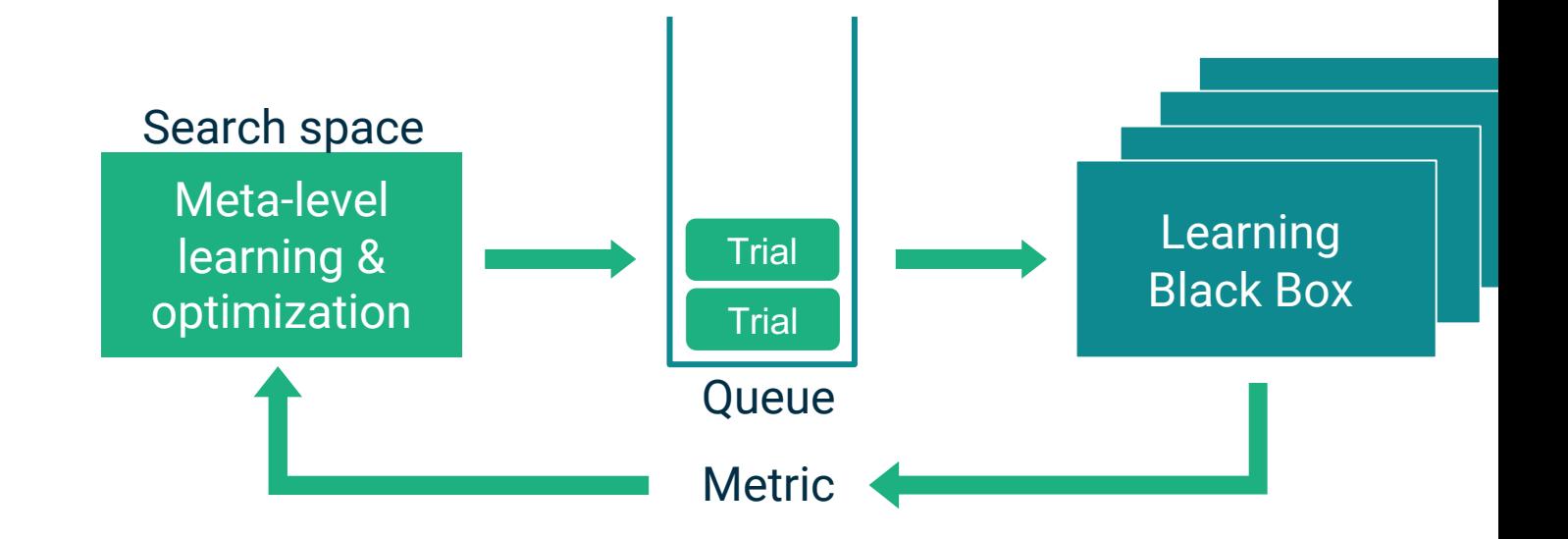

Moritz Meister https://databricks.com/session\_eu19/asynchronous-hyperparameter-optimization-with-apa

#### Synchronous Parallel Trials with PySpark

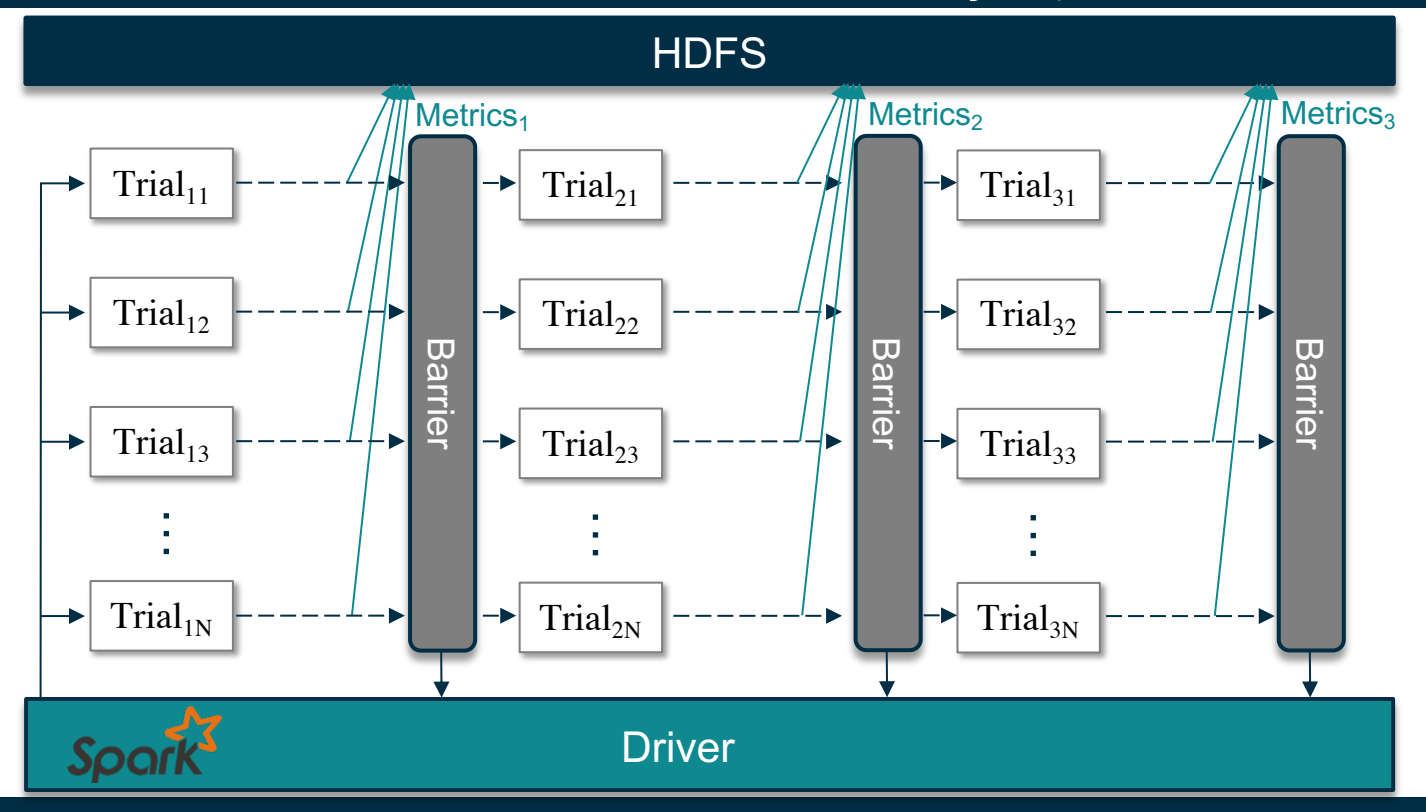

#### Synchronous Parallel Trials with Early Stopping

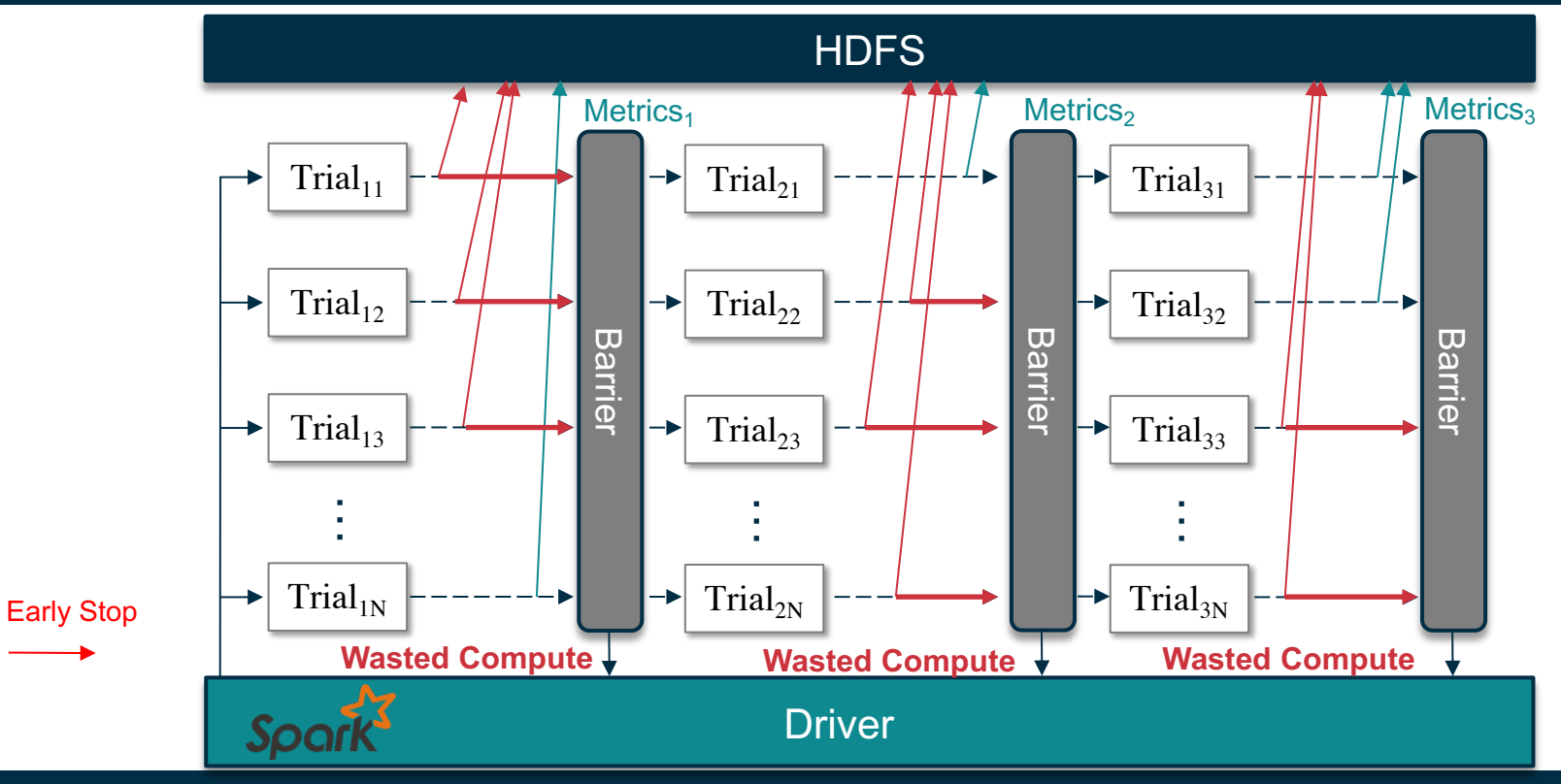

#### Problem: PySpark is inefficient with Early Stopping

● PySpark's bulk-synchronous execution model prevents efficient use of early-stopping for hyperparameter optimization.

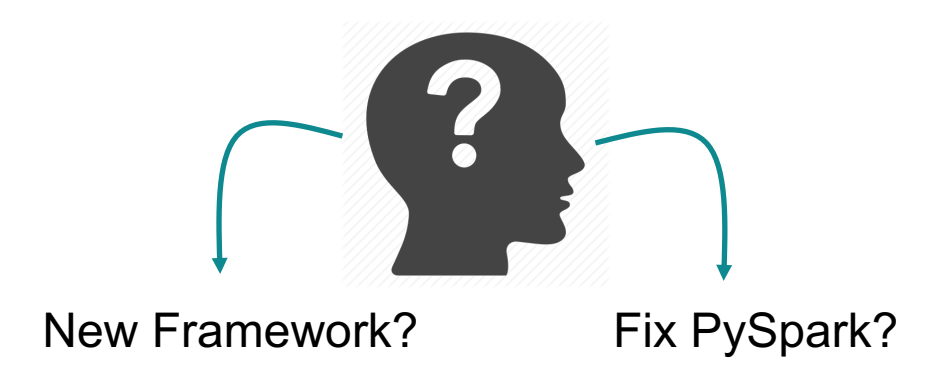

#### Solution: Long Running Tasks and a RPC framework

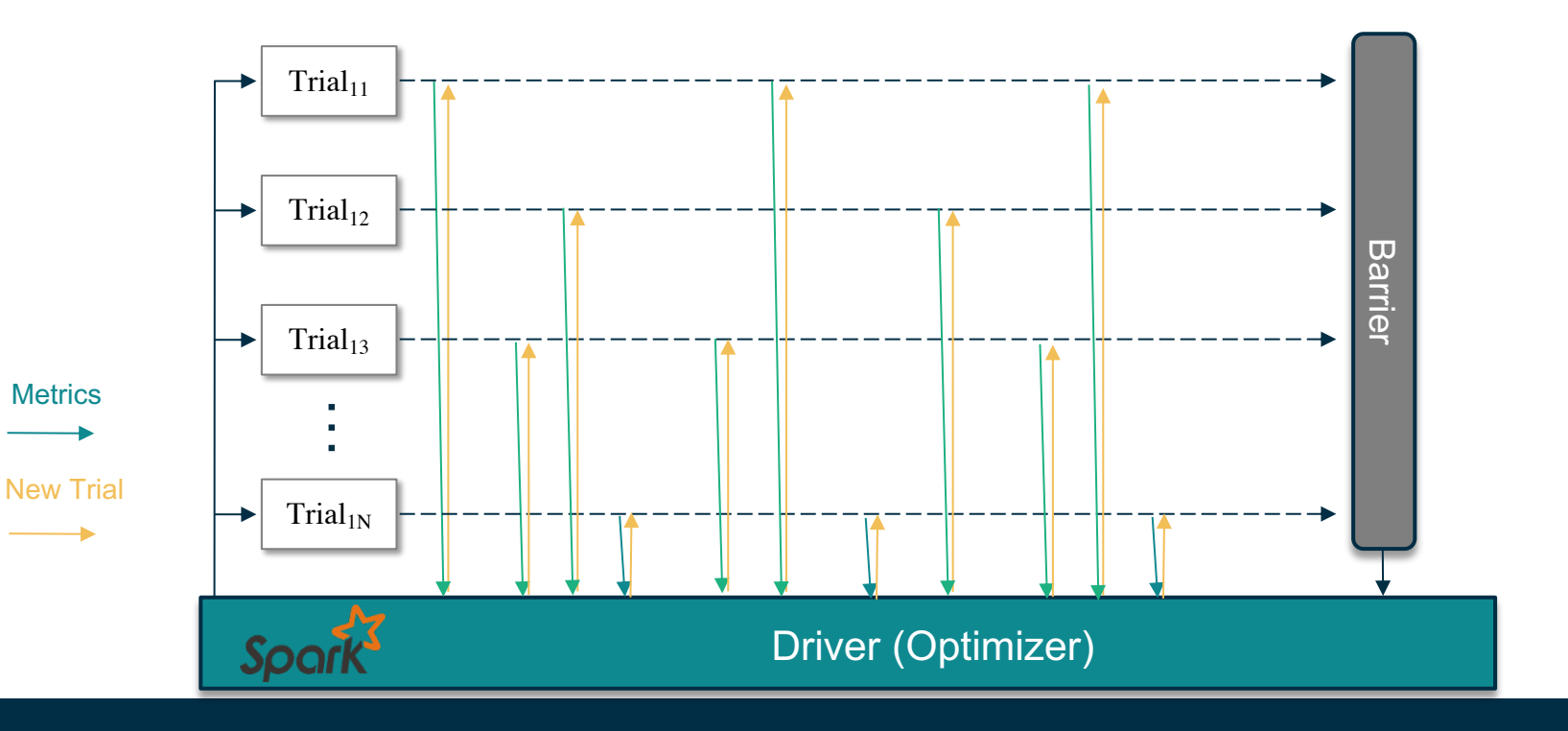

#### Maggy User API

```
sp = Searchspace(kernel=('INTEGER', [2, 8]),
                pool=('INTER', [2, 8]))
```

```
def train fn(kernel, pool):
      for i in range(nr iterations):
```

```
\bullet\quad\bullet\quad\bullet
```

```
return accuracy
```

```
result = experiment.lagom(train_fn, searchspace=sp,optimizer='randomsearch',
                          num_trials=5, name='demo',
                          direction='max')
```
#### Develop your own Optimizer

```
class CustomOptimizer(AbstractOptimizer):
    def initialize(self):
        pass
    def get suggestion(self, trial=None):
        # Return trial, return None if experiment finished
        pass
    def finalize experiment(self, trials):
        pass
```
class CustomEarlyStop(AbstractEarlyStop): def earlystop check(to check, finalized trials, direction): pass

#### Results

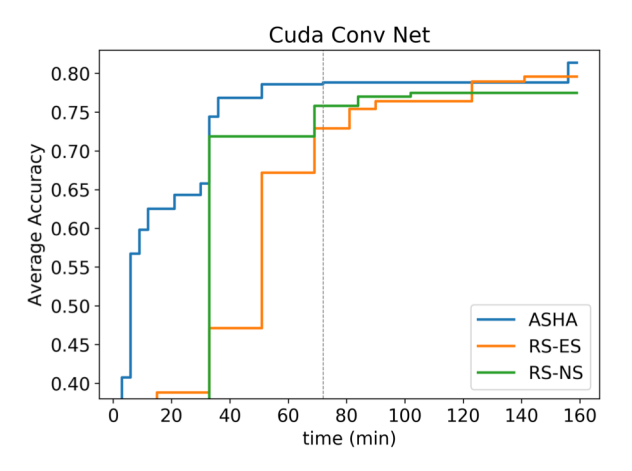

Hyperparameter Optimization Trial ASHA Validation Trial

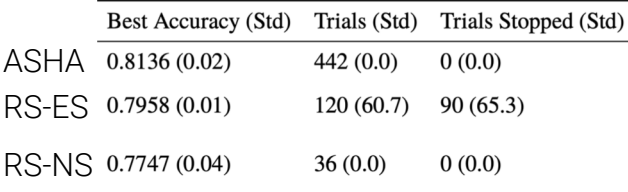

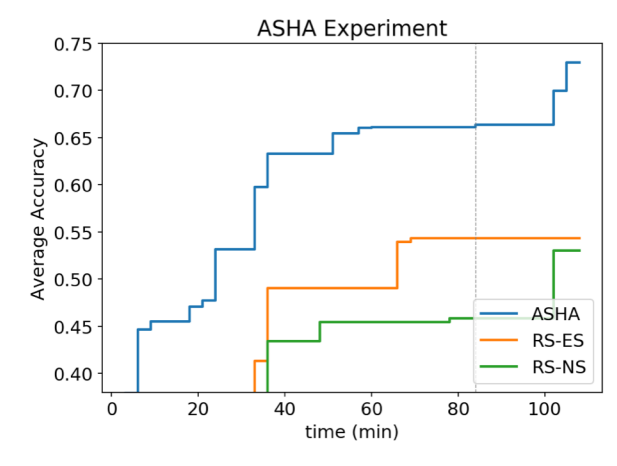

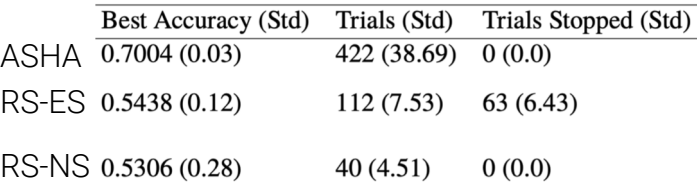

## Parallel Ablation Studies

Replacing the Maggy Optimizer with an Ablator:

name PClass sex survive name name sex survive

- **Feature Ablation using** the Feature Store
- Leave-One-Layer-Out Ablation
- Leave-One-Component-Out (LOCO)

Maggy on Hopsworks

#### Hopsworks – Award Winning AI Platform

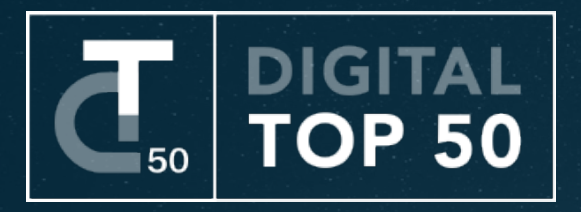

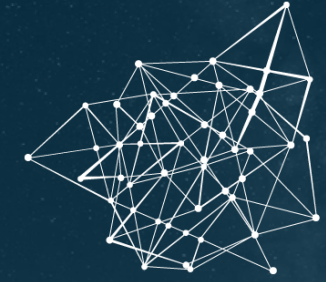

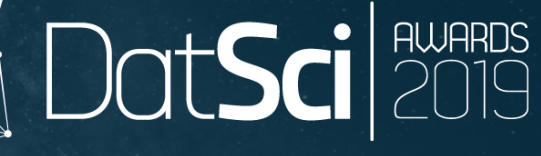

#### TECHNOLOGY INNOVATION OF THE YEAR

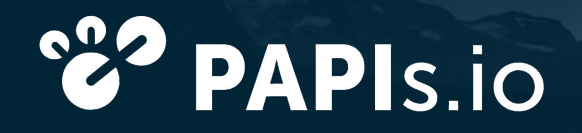

**Al Startup Battle Winner** 

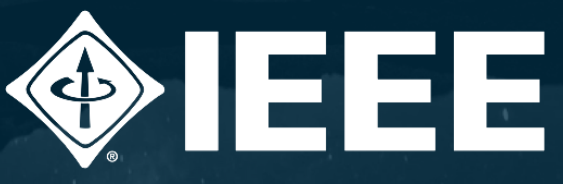

**CCGRID 2017 SCALE CHALLENGE** 

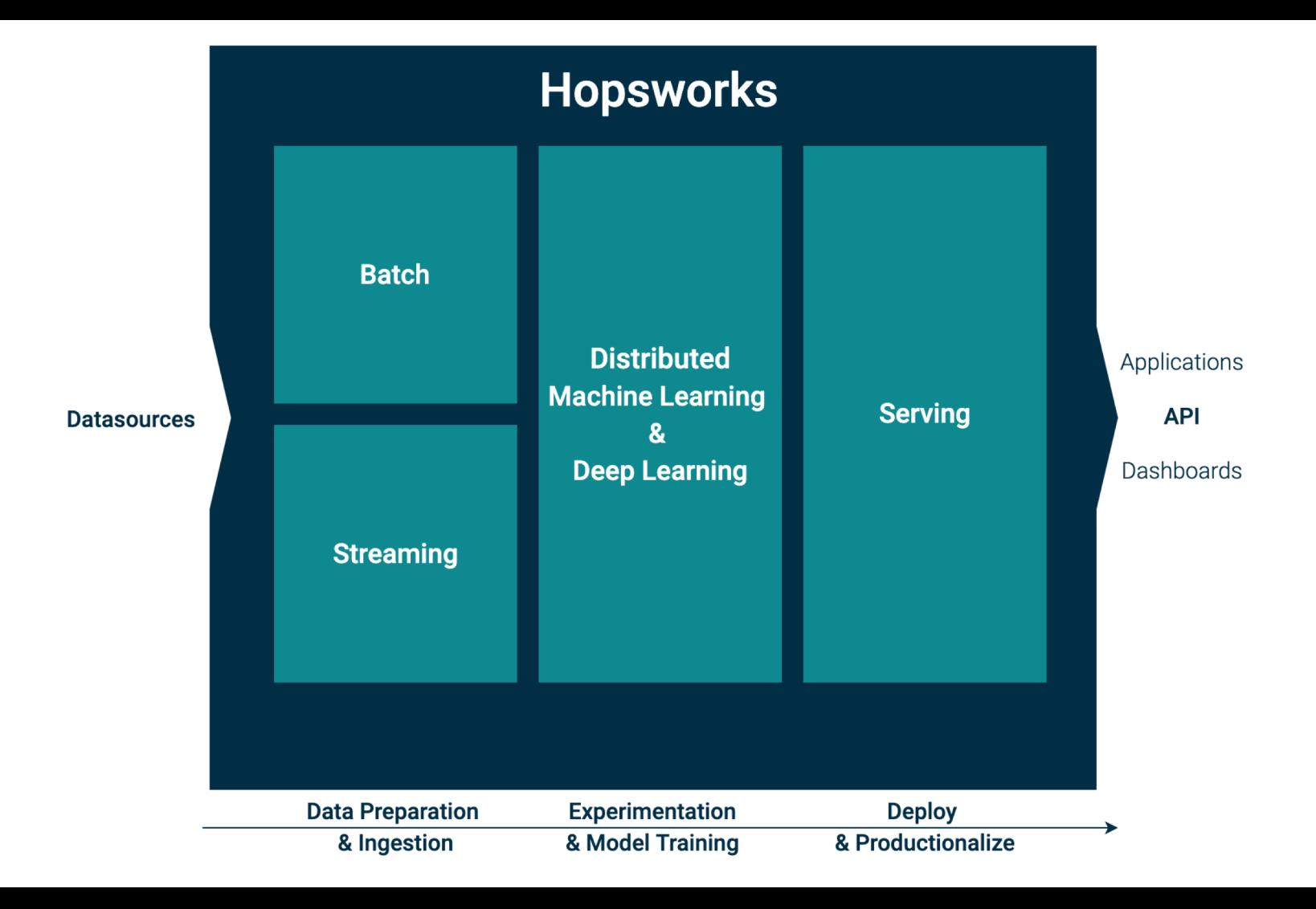

#### Hopsworks

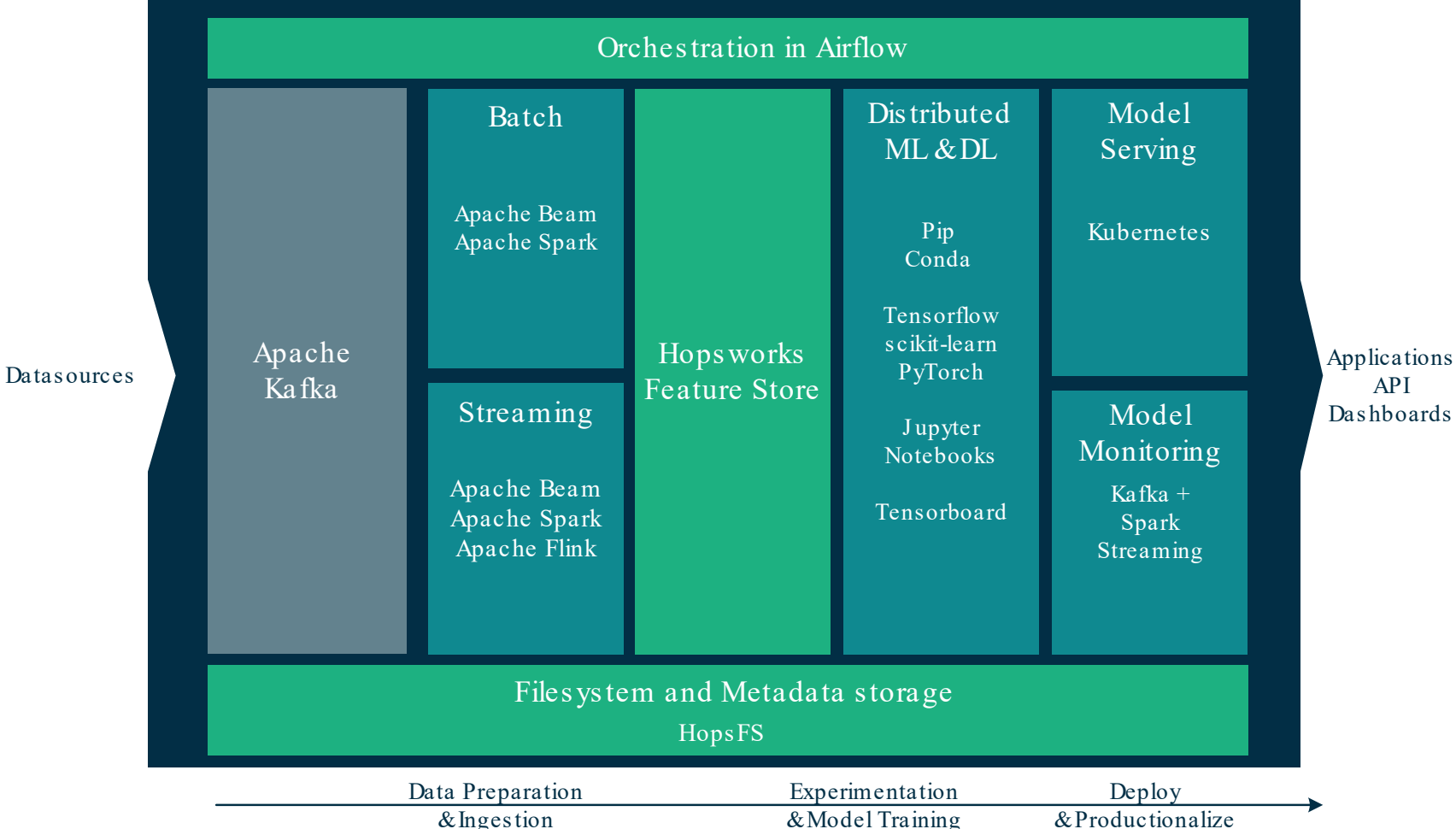

#### Model Training Pipelines (with Notebooks)

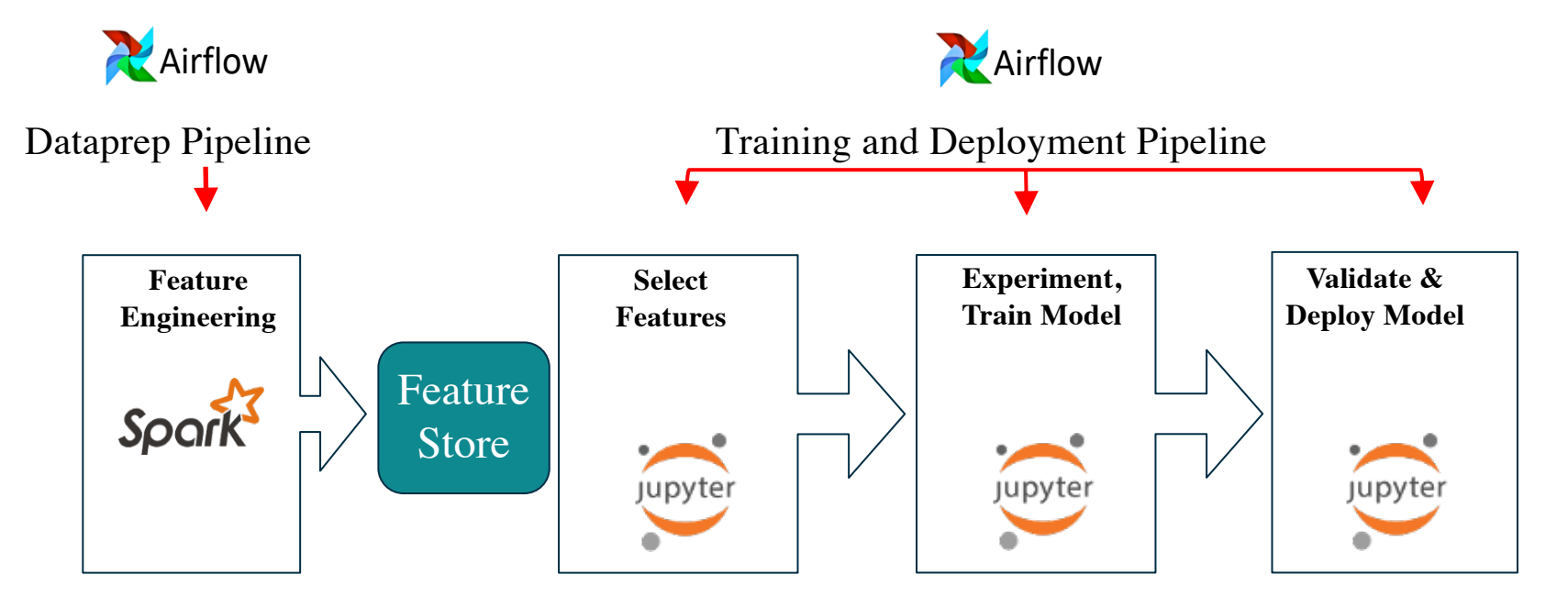

#### Pluggable ML Pipelines

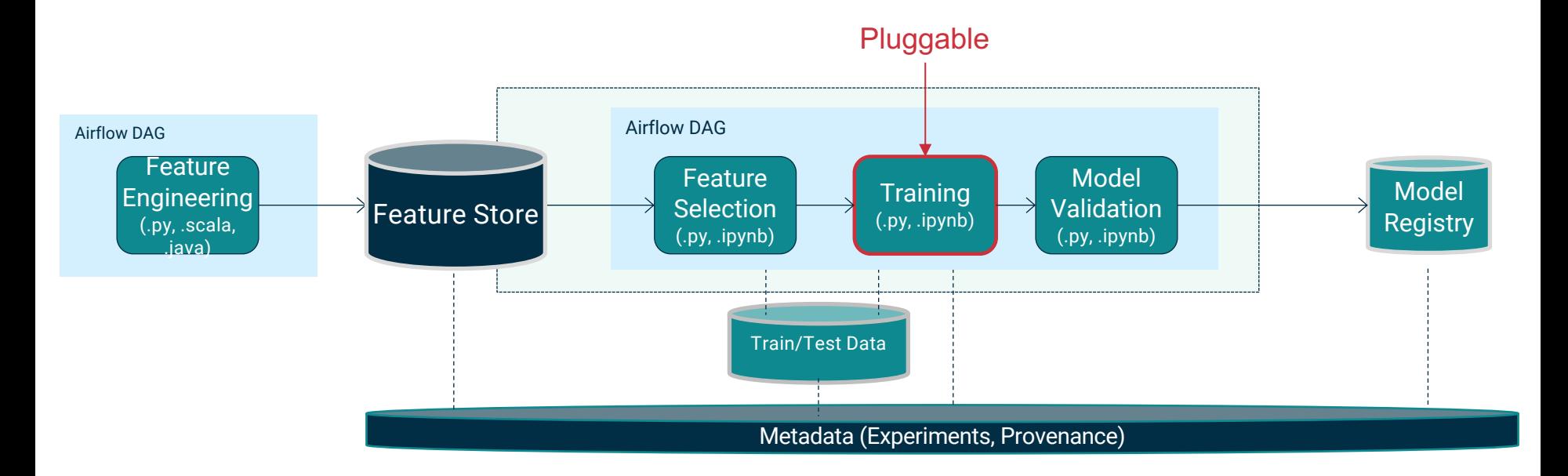

### **Summary**

- Model training and ML pipelines can benefit from framework and D
- Maggy is a framework based on PySpark for transparent distribute
- Maggy References:
	- o https://databricks.com/session\_eu19/asynchronous-hyperparameter-optimization-with-a
	- https://fosdem.org/2020/schedule/event/maggy/
	- o https://www.logicalclocks.com/research/towards-distribution-transparency-for-supervise oblivious-training-functions
	- o https://www.logicalclocks.com/blog/scaling-machine-learning-and-deep-learning-with-py **Hopsworks**
	- o https://castor-software-days-2019.github.io/sina (Ablation studies)

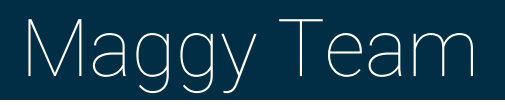

- KTH/LC: Jim Dowling, Amir Payberah, Vlad Vlassov
- PhDs: Moritz Meister, Sina Sheikholeslami
- MScs Students: Kai Jeggle, Alessio Molinari

## Thank you!

# LOGICAL CLOCKS

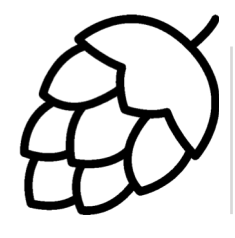

Register for a free account www.hops.site

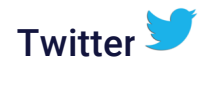

@logicalclocks @hopsworks

 $G$ itHub $\bigodot$ https://github.com/logicalc https://github.com/hopshad